## **P06-DIBUJAR CARACOL**

## Dibuja en Inkscape este caracol:

1. Selecciona en la barra de herramientas lateral la opción Crear espirales. Dibuja una espiral como la de la figura y coloréala con un tono marrón o verde claro de la paleta de colores. Si alguna zona de la espiral no se colorea, acaba de darle color con la herramienta Rellenar áreas delimitadas.

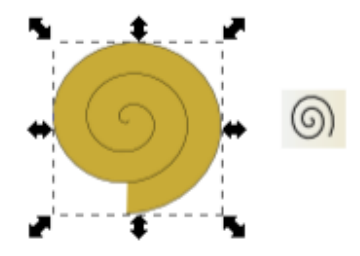

- 2. Selecciona en la barra de herramientas lateral la opción Dibujar curvas Bézier y líneas rectas. Dibuja un trazo parecido al que te proponemos. Para ello debes ir haciendo clic en cada cambio de dirección que presenta la curva. Con cada clic se genera un punto en la línea. Si antes de soltar el botón izquierdo (de cada clic) mueves el ratón, la línea se curvará. Esto te permite crear el trazo con curvas. Para cerrar el trazo, haz clic sobre el primer punto.
- 3. No debe preocuparte que a la primera no te quede exactamente igual, ya que la curva puede editarse posteriormente. Para depurar y suavizar el trazo de la imagen puedes editar los puntos de la línea. Haz doble clic sobre el dibujo para que aparezcan los puntos y pincha sobre ellos para arrastrarlos. Si quieres curvar la línea, haz clic sobre los puntos con la tecla Shift pulsada. Una vez finalizado el trazo, rellénalo con un verde claro.

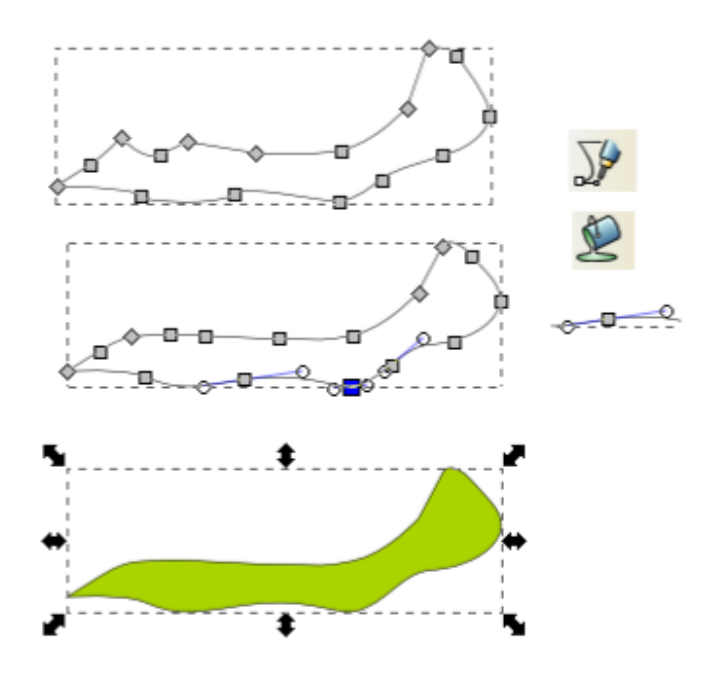

4. Para hacer los ojos, dibuja un círculo blanco grande con un círculo negro pequeño en su interior. Cuando hayas hecho uno, selecciónalo y luego cópialo y pégalo para hacer el segundo.

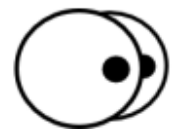

5. A continuación dibujaremos las antenas. Para ello, utiliza de nuevo la herramienta Dibujar curvas Bézier y líneas rectas. Aunque las antenas son pequeñas, dibújalas grandes para que te resulte más sencillo; recuerda que una vez acabadas las podrás reducir sin perder calidad, ya que Inkscape es un programa de dibujo vectorial.

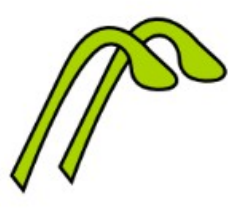

6. Coloca todos los elementos juntos para darle forma al caracol. Para situar unos elementos sobre otros, tienes que seleccionarlos y en el menú Objeto, elegir las opciones Elevar y Bajar según te interese.

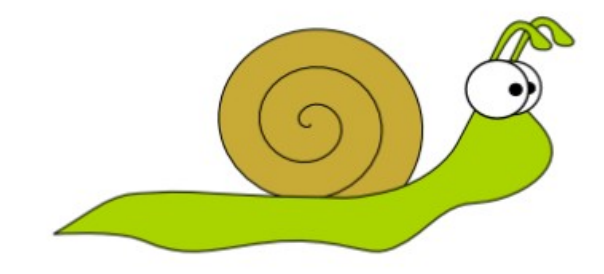

- 7. Ahora dibuja la boca con una línea curva.
- 8. Por último, crea un pequeño círculo de color gris, cópialo y luego pégalo nueve veces. Distribuye los diez círculos por el cuerpo del caracol.

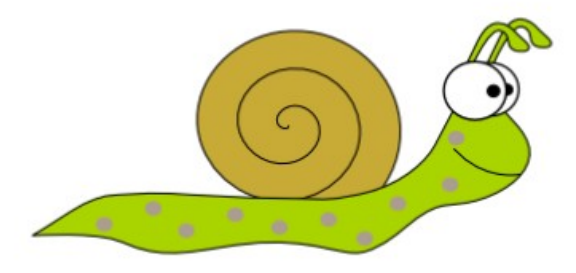

**Actividad de ampliación:**

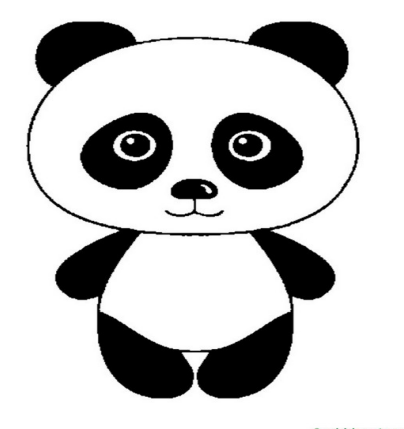